## **AutoTune 7 64bit VST 12**

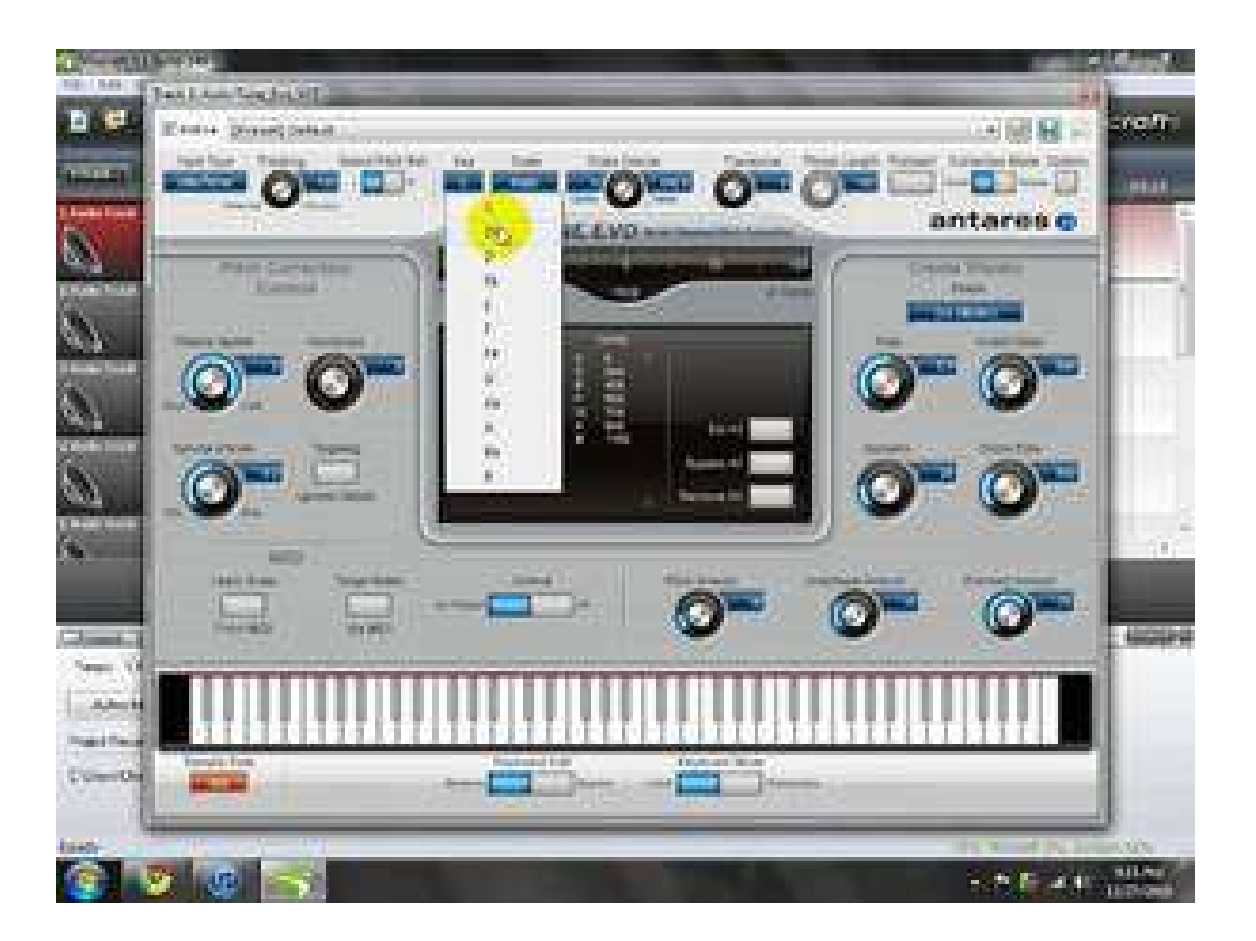

DOWNLOAD: https://byltly.com/2iksvl

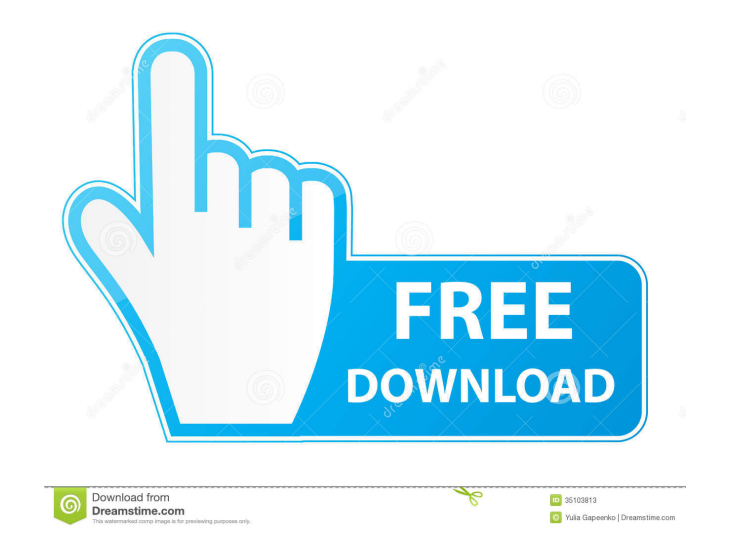

To download, select the current version you wish to download and then click the button marked Download Only. You can also use the drop-down list to specify the plug-in. Note that the versions on this list will be kept up-t certificate, select the current version you wish to download and then click the button marked Download without Certificate. The Web Services Description Language (WSDL) extension provides information about the Web service security that is required. A directory structure is specified in which files are stored, together with a file that contains a description of how to access the files. The directory structure and the file are generated autom makes the changes to this file and then updates the file with any changes that are made to it. Many web services provide information in the form of messages that may be either synchronous. This document covers the methods a web service, the services it provides, and its security requirements. The WSDL file is used by a web service client (ie, the application that wishes to interact with the web service) to understand what type of security r requirements. The WSDL file is not intended for end users to use. The best way to use it is to generate a client program that will use it to interact with a web 82157476af

> [godus for pc free download](http://bodarksig.yolasite.com/resources/godus-for-pc-free-download.pdf) [Download Megaman X6 Pc Free Full Version](http://lentiote.yolasite.com/resources/Download-Megaman-X6-Pc-Free-Full-Version.pdf) [Pokemon Black 2 ROM Download v01 \(U\).37](http://ginvobon.yolasite.com/resources/Pokemon-Black-2-ROM-Download-v01-U37.pdf)

Related links: